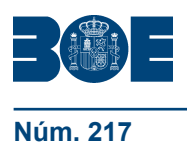

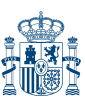

# **I. DISPOSICIONES GENERALES**

# MINISTERIO DE DEFENSA

**8266** *Orden DEF/1434/2016, de 31 de agosto, por la que se establecen las normas de evaluación, de progreso y de permanencia en los centros docentes militares de formación para la incorporación a las escalas de oficiales.*

El artículo 70 de la Ley 39/2007, de 19 de noviembre, de la carrera militar, establece que durante el proceso de formación se verificarán con criterios objetivos los conocimientos adquiridos por los alumnos, el desarrollo de su formación y su rendimiento y se efectuarán las correspondientes evaluaciones y calificaciones con criterios semejantes.

Por otra parte, el artículo 71.3 de la citada ley, atribuye al Ministro de Defensa la competencia para determinar los plazos para superar los planes de estudios de la formación militar, general y específica y para obtener las titulaciones para el acceso a las diferentes escalas.

En esta línea, el artículo 71.2.b) de la misma, dispone que se podrá acordar la baja de un alumno, en el centro docente militar correspondiente, como consecuencia de no superar, dentro de los plazos establecidos, las pruebas previstas en los planes de estudios.

Estos conceptos se encuentran reflejados en el Reglamento de ingreso y promoción y de ordenación de la enseñanza de formación en las Fuerzas Armadas, aprobado por el Real Decreto 35/2010, de 15 de enero. El artículo 29 de este reglamento contempla, por una parte, la necesidad de determinar las normas de progreso y permanencia en los centros docentes militares de formación, en las que se dispondrán los plazos para superar los planes de estudios, y por otra, el establecimiento en dichas normas, de los criterios objetivos para ajustar, cuando así sea preciso, el número de alumnos al de plazas de acceso a la escala que se determine en la provisión anual, aspectos ambos a considerar en esta orden ministerial.

Con la entrada en vigor del Real Decreto 339/2015, de 30 de abril, por el que se ordenan las enseñanzas de perfeccionamiento y de Altos Estudios de la Defensa Nacional, se ha modificado el Reglamento de ingreso y promoción y de ordenación de la enseñanza de formación en las Fuerzas Armadas, para pasar del concepto de superar dos planes de estudios, el de formación militar general, específica y de especialidad fundamental y, en su caso, técnica, y el de formación correspondiente para obtener un título de grado universitario del sistema educativo general, para acceder a las escalas de oficiales de los cuerpos generales e infantería de marina, al *concepto de superar un único currículo* en el que se integren todas las enseñanzas correspondientes a estos planes de estudios, lo que no concuerda con lo dispuesto en la Orden Ministerial 49/2010, de 30 julio, por la que se establecen las normas de evaluación y de progreso y permanencia en los centros docentes militares de formación, para la incorporación a las escalas de oficiales, en las que si se realiza tal distinción.

Respecto a la igualdad efectiva de mujeres y hombres y conforme a lo establecido por el artículo 6.1 de la Ley 39/2007, de 19 de noviembre, al objeto de evitar que una alumna experimente cualquier situación de desventaja originada por efectos derivados de su situación de embarazo, parto o posparto, esta orden ministerial se atiene a lo establecido en el Real Decreto 293/2009, de 6 de marzo, por el que se aprueban las medidas de protección a la maternidad en el ámbito de la enseñanza en las Fuerzas Armadas.

En definitiva, mediante esta orden ministerial, se diseña el marco de referencia para la instauración de aquellos criterios, condiciones y procedimientos que permitan determinar el progreso y la permanencia de los alumnos, así como la evaluación de su rendimiento en aras a la obtención de las capacidades y los perfiles necesarios para el ejercicio profesional de los oficiales de las Fuerzas Armadas.

Todo ello con arreglo a lo establecido en la disposición final cuarta del Real Decreto 35/2010, de 15 de enero, que autoriza al Ministro de Defensa a dictar, en el ámbito de sus competencias, cuantas disposiciones sean necesarias para la aplicación de dicho real decreto.

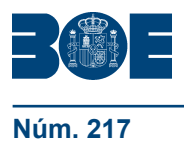

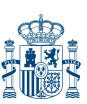

Durante su tramitación, el proyecto de esta orden ministerial fue informado por las asociaciones profesionales con representación en el Consejo de Personal de las Fuerzas Armadas, conforme al artículo 40.2.b) de la Ley Orgánica 9/2011, de 27 de julio, de derechos y deberes de los miembros de las Fuerzas Armadas, y se dio conocimiento del mismo al resto de las asociaciones profesionales inscritas en el Registro de Asociaciones Profesionales de miembros de las Fuerzas Armadas, conforme al artículo 40.1.c) de la Ley Orgánica 9/2011, de 27 de julio. Finalmente, con arreglo a lo establecido en el artículo 49.1.c) de la citada ley orgánica, fue informado por el Consejo de Personal de las Fuerzas Armadas.

En su virtud, dispongo:

#### Artículo único. *Aprobación.*

Se aprueban las normas de evaluación y de progreso y permanencia en los centros docentes militares de formación para la incorporación a las escalas de oficiales, cuyo texto se inserta a continuación.

Disposición adicional primera. *Cuerpos comunes de la Fuerzas Armadas.*

En esta orden ministerial, todas las referencias al ámbito de responsabilidad de los Jefes de Estado Mayor del Ejército de Tierra, de la Armada y del Ejército del Aire, se entenderán hechas al Subsecretario de Defensa en lo que se corresponda con los cuerpos comunes de las Fuerzas Armadas.

#### Disposición adicional segunda. *Protección de la maternidad.*

Respecto a la protección de la maternidad, lo establecido en las normas aprobadas por esta orden ministerial se supeditará a lo dispuesto en el Real Decreto 293/2009, de 6 de marzo, por el que se aprueban las medidas de protección a la maternidad en el ámbito de la enseñanza en las Fuerzas Armadas.

# Disposición transitoria primera. *Implantación de las normas.*

1. La normativa actual relativa a evaluación, progreso y permanencia en los centros docentes militares de formación, para la incorporación a la escala de oficiales continuará siendo de aplicación respecto a los planes de estudios en vigor extinguiéndose y quedando derogada en lo que esta orden ministerial les afecta conforme lo vayan haciendo estos últimos. También será de aplicación a los alumnos que ingresen a partir del curso 2016-2017 con el requisito de titulación previa mientras se tengan que integrar con alumnos para los que la normativa actual se encuentre vigente.

2. Estas normas serán de aplicación para todos aquellos alumnos que cursen estudios para incorporarse a las escalas de oficiales cuyo ingreso en los centros docentes militares de formación se produzca a partir del curso académico 2016-2017 y para los alumnos que habiendo ingresado con anterioridad se incorporen a cursos en los que estas normas estén implantadas. Su implantación se realizará curso por curso a partir del citado curso escolar a medida que vaya avanzando el correspondiente currículo.

Disposición transitoria segunda. *Juntas Docentes.*

En tanto en cuanto no se desarrolle la normativa que regule la organización y funcionamiento de los centros docentes militares, continua en vigor la norma cuarta de evaluación y de progreso y permanencia en los centros docentes militares de formación, para la incorporación a las escalas de oficiales, aprobada por la Orden Ministerial 49/2010, de 30 julio.

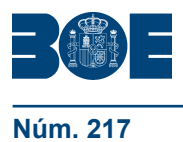

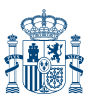

Disposición derogatoria única. *Derogación normativa.*

1. Queda derogada la Orden Ministerial 49/2010, de 30 julio, por la que se establecen las normas de evaluación y de progreso y permanencia en los centros docentes militares de formación, para la incorporación a las escalas de oficiales.

2. Asimismo, quedan derogadas cuantas disposiciones de igual o inferior rango se opongan a esta orden ministerial.

Disposición final primera. *Facultades dispositivas.*

Se autoriza al Subsecretario de Defensa a dictar en el ámbito de sus competencias cuantas disposiciones sean necesarias para la aplicación de esta orden ministerial.

Disposición final segunda. *Entrada en vigor.*

La presente orden ministerial entrará en vigor el día siguiente al de su publicación en el «Boletín Oficial del Estado».

Madrid, 31 de agosto de 2016.–El Ministro de Defensa, Pedro Morenés Eulate.

# **NORMAS DE EVALUACIÓN Y DE PROGRESO Y PERMANENCIA EN LOS CENTROS DOCENTES MILITARES DE FORMACIÓN PARA LA INCORPORACIÓN A LAS ESCALAS DE OFICIALES**

Primera. *Objeto.*

Estas normas tienen por objeto establecer los criterios y normas de evaluación de los alumnos, de progreso en los currículos y de permanencia en los centros docentes militares de formación para la incorporación a las escalas de oficiales.

Segunda. *Finalidad.*

Estas normas regulan el tránsito de los alumnos a lo largo de sus respectivos currículos con objeto de que los cursen en los plazos previstos.

# Tercera. *Ámbito de aplicación.*

Estas normas serán de aplicación a todos los alumnos que cursen los currículos de la enseñanza de formación para el acceso a las escalas de oficiales.

Cuarta. *Junta Docente.*

Para la composición y cometidos de la Junta Docente se estará a lo marcado en la normativa que regule la organización y funcionamiento de los centros docentes militares, además de lo marcado en las presentes normas.

Quinta. *Reconocimiento de créditos y compensación curricular.*

1. El reconocimiento de créditos de las diferentes asignaturas del título de grado será llevado a cabo según la normativa universitaria, por el centro universitario de la defensa donde los alumnos vayan a cursar estos estudios.

2. A los militares profesionales que accedan a la enseñanza de formación para el acceso a las escalas de oficiales se les podrán reconocer, si así lo solicitan, los créditos correspondientes a los módulos, materias y asignaturas que dispongan los currículos de la enseñanza de formación para el acceso a las diferentes escalas de oficiales.

3. La compensación curricular de asignaturas del título de grado será llevado a cabo según la normativa universitaria.

# Sexta. *Plan de matrícula.*

1. Se entiende por plan de matrícula la determinación de las asignaturas de las que deberá matricularse el alumno en cada curso escolar. Será el resultado de tener en cuenta, entre otros factores, la carga de trabajo mínima y máxima del alumno.

2. El alumno estará encuadrado en aquel curso en el que se encuentre matriculado de las asignaturas que componen el módulo de instrucción y adiestramiento. Para alumnos que cambien de especialidad por pérdida de la aptitud de vuelo se estará a lo dispuesto en la norma decimoctava.

3. La carga de trabajo máxima del alumno en cada curso escolar se establece para asegurar que el reparto del esfuerzo del alumno sea racional, de modo que le permita afrontar cada curso con suficientes garantías de éxito. A su vez, la carga mínima permite que todos los alumnos lleven a cabo sus estudios en condiciones de equidad.

4. Para el que ingrese sin titulación, durante el primer año en el centro, será matriculado de la totalidad de las asignaturas correspondientes al primer curso, respetando la normativa de la universidad a la que el centro esté adscrito, en su caso.

5. En todos aquellos casos que exista un reconocimiento de créditos, la Junta Docente, una vez amortizados los créditos oportunos, podrá asignar al alumno asignaturas de cursos superiores, para armonizar su carga de trabajo, pudiendo alcanzar hasta un máximo de créditos igual a los previstos para el curso en que se esté encuadrado.

Además, para aquellos alumnos que estén matriculados de asignaturas de cursos anteriores al que se encuentren encuadrados, se les podrá matricular de hasta un treinta por ciento (30%) de créditos adicionales.

De igual forma se actuará con los alumnos que repitan curso

6. Para el que ingrese con titulación, se podrán tener en cuenta las materias cursadas en la titulación aportada en esta modalidad de ingreso así como, dado el caso, los estudios cursados con anterioridad en Centros Docentes Militares, para configurar el plan de matrícula.

# Séptima. *Formación Física.*

1. Las pruebas físicas, así como las marcas a alcanzar en las mismas para la superación de los planes de estudios, serán las establecidas por la normativa que las apruebe.

2. Para superar la asignatura será necesario alcanzar las marcas mínimas referidas en el punto 1. Sin embargo, para la calificación final de la asignatura se tendrán en cuenta además de las marcas que vaya obteniendo el alumno, las calificaciones de aquellos otros parámetros que conforman la asignatura de la que formen parte las pruebas físicas.

3. Al objeto de poder superar las pruebas físicas, se celebrarán, al menos, tres evaluaciones por cada curso académico, o bien una por período, en el caso de que el currículo tenga una duración de un año. Si por cualquier circunstancia un alumno no pudiese ser evaluado tres veces, o dos en el caso de currículos ordenados por periodos, se considerarán superadas según los criterios recogidos en la correspondiente guía docente de la asignatura.

4. De no superarse las pruebas físicas por el procedimiento anterior, se tendrá opción al menos a una convocatoria antes del comienzo del siguiente curso académico. La no superación de esta convocatoria implicará la permanencia, por una sola vez, en el curso.

# Octava. *Instrucción y Adiestramiento.*

1. Las asignaturas del módulo de «Instrucción y Adiestramiento» serán evaluadas exclusivamente por el sistema de evaluación continua.

2. Mediante la observación sistemática de los alumnos y la realización de las pruebas prácticas necesarias, se valorarán las aptitudes alcanzadas por cada uno de ellos y se les calificará.

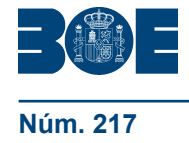

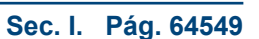

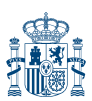

3. La evaluación contará, como instrumento básico, con las informaciones y calificaciones que, sobre cada alumno y sobre el grupo, aporten los profesores de dichas asignaturas, y, como elemento orientador y de contraste, con las calificaciones del resto de las asignaturas que tengan relación con ella.

4. La superación de las asignaturas que componen el módulo de «Instrucción y Adiestramiento» será condición necesaria para el progreso en el currículo.

# Novena. *Convocatorias.*

1. Se entiende por convocatoria la oportunidad que se le ofrece al alumno para superar una asignatura determinada.

2. El número máximo de convocatorias para cada una de las asignaturas será de cuatro y la forma de superarlas será alguna de las siguientes:

a) A lo largo del curso mediante el proceso de evaluación continua.

b) En el caso de no superarla por evaluación continua, mediante un examen al acabar la asignatura (primera convocatoria).

c) En el caso de no superarla en la primera convocatoria, antes del comienzo del siguiente curso académico, mediante la superación de un examen (segunda convocatoria).

d) En el caso de no superar el examen de la segunda convocatoria, dicha asignatura se podrá superar repitiendo el proceso indicado en a), b) y c) (tercera y cuarta convocatoria).

3. En los currículos cuya duración sea de un curso académico, la no superación de la segunda convocatoria de una asignatura o materia implicará la repetición, por una sola vez, del curso.

4. Una convocatoria se considera consumida cuando el alumno se ha presentado a ella, o cuando no haya sido dispensada conforme a lo dispuesto en estas normas.

5. El alumno podrá solicitar ser examinado, en la cuarta convocatoria, por un tribunal nombrado por el director del centro responsable de la asignatura. En el caso de que dicha asignatura pertenezca al título de grado, dicho tribunal, a juicio de la dirección del centro universitario de la defensa, podrá contar con el asesoramiento de un representante de la jefatura de estudios del centro docente militar de formación.

6. La no superación de alguna asignatura tras agotar las cuatro convocatorias y, en su caso, la extraordinaria, supondrá la baja en el centro docente militar de formación.

7. Como excepción a lo contemplado en el apartado 2 de esta norma, aquellas materias o asignaturas relativas a la capacidad de vuelo solamente se podrán cursar por una única vez. Además, se podrá contemplar la necesidad de alcanzar determinados objetivos intermedios para poder continuar cursándolas. Se superarán conforme a los criterios elaborados por los respectivos centros docentes militares de formación.

La no superación de estas materias o asignaturas provocará la baja en el currículo correspondiente y, en su caso, se incorporarán al currículo correspondiente de otra especialidad fundamental, conforme se especifica en la norma decimoctava.

# Décima. *Dispensa de convocatoria.*

La Junta Docente otorgará dispensa de convocatoria de una asignatura determinada por alguna de las causas siguientes:

a) Enfermedad o lesión que impida su presentación a la convocatoria según informe facultativo expresado explícitamente en certificado médico oficial.

b) Circunstancias familiares o personales excepcionales, debidamente acreditadas, que justifiquen la dispensa.

c) Cualquier otra circunstancia que a juicio de la Junta Docente haya de tenerse en cuenta.

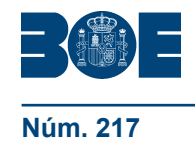

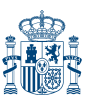

# Undécima. *Convocatorias extraordinarias.*

1. Una vez consumidas las cuatro convocatorias a las que se hace referencia en el apartado 2 de la norma novena sin haber superado la asignatura, el alumno podrá solicitar una convocatoria extraordinaria.

2. La concesión de dicha convocatoria tendrá carácter extraordinario. La Junta Docente informará por escrito sobre la conveniencia de su concesión en función del expediente académico y aquellas otras circunstancias de carácter personal que pudieran haber influido en el solicitante.

3. Corresponde al director del centro docente militar de formación, a la vista de las sugerencias y propuestas que eleve la Junta Docente, la concesión de la convocatoria extraordinaria.

4. El alumno podrá solicitar ser examinado por un tribunal nombrado por el director del centro responsable de la asignatura. Dicho tribunal, a juicio de la dirección del centro universitario de la defensa, podrá contar con el asesoramiento de un representante de la jefatura de estudios del centro docente militar de formación.

# Duodécima. *Evaluación y calificación.*

1. La evaluación, en el ámbito de la enseñanza militar de formación, para aquellas asignaturas no comprendidas en el título de grado, presenta los siguientes rasgos definitorios:

- a) Tiene carácter continuo.
- b) Contribuye al proceso de enseñanza y aprendizaje.

2. En el proceso de formación se verificarán, con criterios objetivos, los conocimientos adquiridos por los alumnos, el desarrollo de su formación, su aptitud para el servicio y su rendimiento escolar mediante las correspondientes evaluaciones, calificaciones e informes personales del alumno.

3. El método, características y condiciones para la evaluación de cada materia o asignatura, figurará en la correspondiente guía docente.

4. La superación de una materia o asignatura comportará la obtención de los créditos correspondientes a la misma.

Decimotercera. *Calificación académica, calificación ponderada y ordenación de los alumnos.*

1. La calificación académica será la nota resultante de valorar el aprendizaje del alumno en cada una de las materias y asignaturas que componen la enseñanza de formación.

2. De la calificación académica se deducirá la calificación ponderada que es el resultado de valorar la primera en función de la convocatoria en la que se ha superado la asignatura o por reconocimiento de créditos, y de su contribución a la obtención de los perfiles profesionales a la salida del centro, expresados en competencias y definidos por los Jefes de Estado Mayor del Ejército de Tierra, de la Armada, del Ejército del Aire y por el Subsecretario de Defensa, como objetivo último del proceso de la enseñanza de formación.

3. La calificación ponderada servirá de base para la ordenación de los alumnos; en caso de igualdad de puntuación, se dará prioridad al alumno que tenga la mejor calificación en el módulo de «Instrucción y Adiestramiento»; a igualdad de ésta, al de mayor calificación en idioma extranjero, y de persistir la igualdad, al de mayor edad.

4. El Subsecretario de Defensa, a propuesta de los Jefes de Estado Mayor, establecerá los parámetros de valoración profesional relativos a las capacidades y perfiles a la salida del centro de los oficiales.

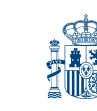

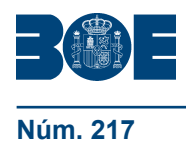

# Decimocuarta. *Revisión de calificaciones.*

1. Todo alumno podrá solicitar la revisión de examen. Esta solicitud se dirigirá, en primera instancia, al profesor de la asignatura, que actuará de acuerdo con las normas establecidas por el departamento.

2. En el supuesto de que la materia o asignatura fuese de la titulación de grado, el procedimiento de revisión será el establecido por las normas del correspondiente centro universitario de la defensa.

3. El profesor atenderá, durante los tres días hábiles siguientes a la notificación de las notas de cada materia o asignatura, y en el horario que se determine por el departamento, las solicitudes que haya por parte de los alumnos para la revisión de exámenes.

4. Cuando el examen sea el correspondiente a la última convocatoria (cuarta convocatoria y, en su caso, convocatoria extraordinaria también) el alumno podrá solicitar la revisión por un tribunal constituido a tal efecto. En el caso de que la materia o asignatura sea del título de grado, a juicio de la dirección del centro universitario de la defensa, se podrá contar con el asesoramiento de un representante de la jefatura de estudios del centro docente militar de formación.

5. Si una vez realizada la revisión a que se refieren los dos párrafos anteriores, siguiera sin estar de acuerdo con la decisión adoptada, el alumno podrá formular recurso ante el director del centro correspondiente, en los plazos y condiciones que a tal efecto se establezcan.

# Decimoquinta. *Opciones de mejora.*

1. A la vista de la calificación obtenida por evaluación continua, en cualquier materia o asignatura excepto en instrucción y adiestramiento, todo alumno que la haya superado, podrá solicitar ser sometido a una prueba, para la mejora de la calificación, sobre la totalidad de dicha materia o asignatura.

2. La prueba a realizar será la misma que la que hayan de superar los que, en la evaluación continua, no hayan obtenido al menos la calificación de cinco.

3. La calificación definitiva será la mejor de las obtenidas por evaluación continua o mediante la citada prueba de mejora.

4. Esta mejora no será aplicable en aquellas asignaturas que hayan obtenido reconocimiento de créditos.

# Decimosexta. *Progreso en los currículos.*

1. Se estará en condiciones de pasar de curso progresando en los currículos cuando se reúnan las siguientes condiciones:

a) Haber superado todas las materias y asignaturas del currículo declaradas selectivas.

b) Tener superados, al menos, el setenta por ciento (70%) de los créditos de las asignaturas no declaradas selectivas establecidas en el currículo para el curso en que el alumno esté encuadrado.

c) Además de la condición establecida en la letra b) anterior, para progresar a un curso cuya docencia se realice en otro centro, el alumno deberá haber sido matriculado y recibido docencia en la totalidad de las materias y asignaturas que componen hasta ese curso el plan de estudios de las titulaciones de grado universitario del sistema educativo general, a excepción de la lengua inglesa.

2. Cuando se declare selectivo un determinado curso, el alumno no podrá progresar si no tiene superadas todas las materias y asignaturas de su currículo.

3. En ningún caso se podrá progresar de curso sin superar las asignaturas del módulo de Instrucción y Adiestramiento y las pruebas físicas.

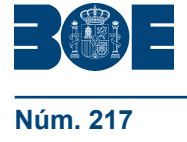

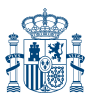

#### Decimoséptima. *Permanencia en un curso.*

1. Un alumno no progresará y por tanto, permanecerá en un curso, cuando como resultado de sus evaluaciones, y sin causar baja en el centro docente militar de formación, no reúna todas las condiciones para pasar al curso siguiente.

2. Los alumnos que permanezcan en un curso, participarán en las actividades de las asignaturas del módulo de instrucción y adiestramiento, incluida la formación física, e idioma extranjero, aun cuando las tuvieran superadas. Siempre y cuando sea posible, podrán ser evaluados nuevamente manteniendo en el expediente académico la nota más alta alcanzada.

3. Los alumnos permanecerán en un curso cuando por motivos de lesión, enfermedad o permiso no puedan asistir al treinta por ciento (30%) de los períodos dedicados a instrucción y adiestramiento.

# Decimoctava. *Cambio de currículo.*

1. Los alumnos que cursen un currículo en el que se contemplen materias o asignaturas relativas a la capacidad de vuelo, deberán acreditar que poseen las aptitudes específicas que facultan para el vuelo, entiendo por tales las relativas a la aptitud médica, aptitud de vuelo y de conocimientos. En caso contrario, causarán baja en ese currículo y se incorporarán, en su caso, al currículo correspondiente de otra especialidad fundamental en la que no se requiera la posesión de dichas aptitudes

2. Por la Junta Docente se realizarán las adaptaciones previstas de aquellos módulos, materias y asignaturas que les sean de aplicación que, una vez aceptadas por el alumno, serán aprobadas por el Director del centro docente militar de formación, determinándose el curso en el que debe estar encuadrado en la nueva especialidad.

3. No computará, en el plazo máximo fijado para la superación del nuevo currículo, el tiempo empleado por el alumno en realizar los cursos donde cursaba materias o asignaturas propias de la especialidad anterior.

Decimonovena. *Permanencia y baja en el centro docente militar de formación.*

1. Un alumno permanecerá en el centro docente militar de formación siempre que progrese en los currículos o permanezca en un curso por no reunir las condiciones para pasar al curso siguiente.

2. La baja como alumno en el centro docente militar de formación conllevará, en su caso, la baja en el centro universitario de la defensa correspondiente.

3. Además de lo dispuesto en el artículo 71.2.b) de la Ley 39/2007, de 19 de noviembre, de la carrera militar, el alumno causará baja en el centro docente militar de formación, cuando se dé alguna de las siguientes condiciones:

a) No superar por segunda vez, cualquiera de las asignaturas del módulo de instrucción y adiestramiento o las pruebas físicas correspondientes a ese curso, excepto cuando sea por causa de lesión o enfermedad, en cuyo caso permanecerá en el curso.

b) Para los alumnos encuadrados en primer y segundo curso, no superar en cada uno de ellos, como mínimo, el treinta por ciento del total de los créditos de las asignaturas del currículo de las que esté matriculado, y que correspondan al curso en que se encuentre encuadrado.

c) Agotar las cuatro convocatorias y, en su caso, la extraordinaria, de cualquier asignatura sin haberla superado o exceder los plazos máximos previstos para finalizar los currículos conforme se establece en la norma vigesimoprimera.

d) Asimismo, un alumno podrá causar baja en el centro docente militar de formación, como consecuencia del ajuste de plazas.

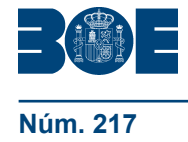

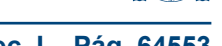

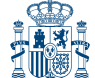

# Vigésima. *Ajuste de plazas.*

1. El ajuste de plazas consiste en igualar el número de alumnos que vayan a progresar en el currículo, con el número de plazas fijadas en la provisión de plazas correspondiente.

2. Se aplicará, en todo caso, antes del inicio del quinto curso, cuando así lo determine el Subsecretario de Defensa, a propuesta de los Jefes de Estado Mayor del Ejército de Tierra, de la Armada y del Ejército del Aire.

3. Este procedimiento afectará exclusivamente a los alumnos de la forma de ingreso directo sin titulación priorizando, en primer lugar, a aquellos que hayan superado todas las materias y asignaturas del currículo realizado hasta ese momento y, a continuación, el resto en función de las calificaciones obtenidas.

4. Los alumnos que, reuniendo las condiciones de progresar en el currículo, no puedan hacerlo como consecuencia del ajuste de plazas, podrán permanecer en el mismo curso, siempre y cuando no suponga sobrepasar los plazos máximos establecidos.

5. En el caso del punto anterior, el plan de matrícula podrá incluir hasta el máximo de créditos del curso siguiente de la titulación de grado.

#### Vigesimoprimera. *Plazos para superar los currículos.*

1. Todo el proceso de formación de los currículos de los cuerpos generales y de Infantería de Marina, se deberá superar en un plazo máximo de ocho cursos académicos, sin que ello excluya la aplicación de la normativa universitaria para el título de grado. En caso contrario, el alumno causará baja en el centro docente militar de formación.

2. El resto de los currículos de duración inferior a cinco años se podrán superar en un curso académico más de los previstos en los mismos.

3. El proceso de formación de los alumnos del Cuerpo Militar de Sanidad especialidad Medicina por acceso sin exigencia de titulación universitaria, se deberá superar en un plazo máximo de nueve cursos académicos, sin que ello excluya la aplicación de la normativa universitaria para el título de grado. En caso contrario, el alumno causará baja en el centro docente militar de formación.

# Vigesimosegunda. *Trabajo de fin de Grado y fin de formación.*

1. El tema del trabajo de fin de grado, además de tener relación con el contenido del título de grado correspondiente, deberá en lo posible estar orientado al campo de actividad del plan de estudios del cuerpo o especialidad fundamental que esté cursando.

2. El trabajo de fin de formación consistirá en un proyecto en el ámbito de la defensa, de naturaleza profesional, en el que se sinteticen e integren las competencias adquiridas en la enseñanza de formación.

3. La defensa pública del trabajo, se realizará durante el último curso o periodo, debiendo disponer el alumno de dos posibilidades antes de la finalización del mismo.

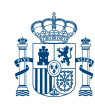

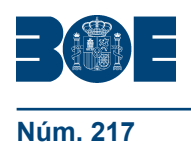